## **Актуализировать**

# **Вебинар #03. Сервисы по оформлению, управление профилями темы, основные группы настроек**

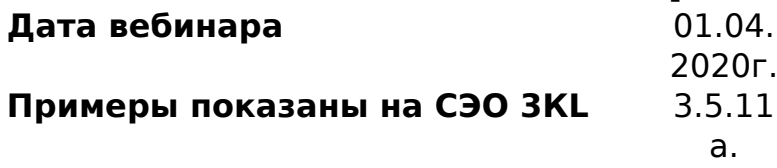

В вебинаре рассматриваются следующие темы:

- сервисы по настройке оформления внешнего вида СЭО 3KL;
- понятие профиля темы оформления;
- основные группы настроек профиля темы оформления.

Статья по видеоматериалу, размещенному в форуме [«Консультационные](https://moodle.opentechnology.ru/mod/forum/view.php?id=11814) [вебинары»](https://moodle.opentechnology.ru/mod/forum/view.php?id=11814) курса [«Справочные материалы и маршрут внедрения СЭО 3KL](https://moodle.opentechnology.ru/course/view.php?id=18) [Русский Moodle»](https://moodle.opentechnology.ru/course/view.php?id=18)**.**

Начиная с версии СЭО 3KL 3.9, тема оформления «Открытые технологии» переименована в «СЭО 3KL».

**Содержание: 1. Общая информация 2. Темы вебинара**

[-Перейти к списку вебинаров-](https://kb.opentechnology.ru/index.php?action=show&cat=675)

### **1. Описание**

В вебинаре рассматриваются следующие темы:

- сервисы по настройке оформления внешнего вида СЭО 3KL;
- понятие профиля темы оформления;
- основные группы настроек профиля темы оформления.

**начала темы в**

#### -Вернуться к содержанию-

#### **2. Темы вебинара**

**Название темы Время вебинаре** **Описание** 

Вступительная часть [00:00](https://www.youtube.com/watch?v=CP3fn5u-UNY&t=0s) Организационные моменты, обзор тем страница 1 / 3

**(c) 2024 ООО "Открытые технологии" <sp-other@opentechnology.ru> | 2024-04-28 21:50**

[URL: https://kb.opentechnology.ru/index.php?action=artikel&cat=10&id=559&artlang=ru](https://kb.opentechnology.ru/index.php?action=artikel&cat=10&id=559&artlang=ru)

## **Актуализировать**

Сервисы по настройке 02:13 оформления внешнего вида СЭО 3KL

вебинара

[02:13](https://www.youtube.com/watch?v=CP3fn5u-UNY&t=133s) Какие существуют сервисы по настройкам оформления внешнего вида СЭО 3KL, их особенности и отличия

 $\mathbf{r}$ 

<u>ይ</u> <u>E</u>

 $\mathbf{r}$ 

 $\mathbf{r}$ 

 $\mathbf{r}$ 

 $\mathbf 1$ 

 $\mathbf 1$ 

 $\mathbf 1$ 

 $\mathbf k$ <u>ե</u>

 $\overline{\mathsf{r}}$ 

 $\Gamma$ 

 $\overline{1}$ 

[версии](https://kb.opentechnology.ru/index.php?solution_id=1580)

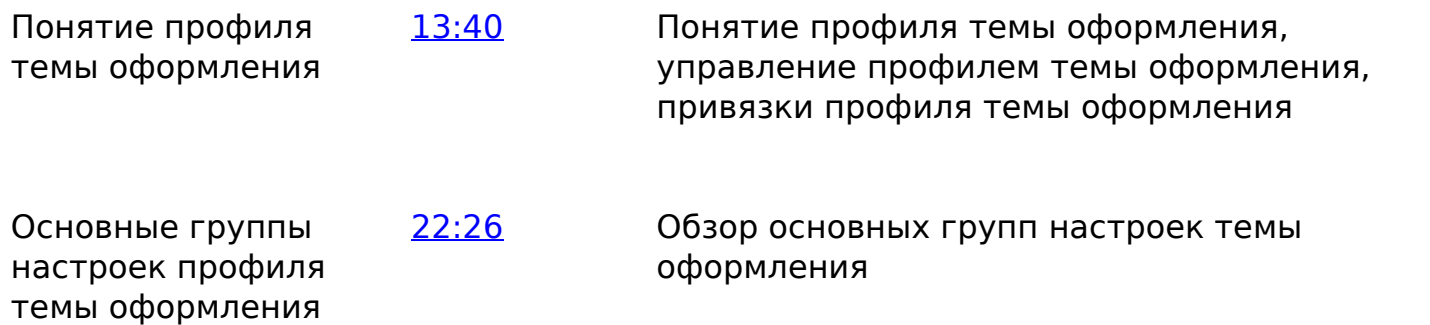

## **Актуализировать**

-Вернуться к содержанию-

[-Перейти к списку вебинаров-](https://kb.opentechnology.ru/index.php?solution_id=1556#q0)

Уникальный ID ответа: #1559 Опубликовал: : Наталья Федяева Последние обновление: 2024-02-07 14:54

> страница 3 / 3 **(c) 2024 ООО "Открытые технологии" <sp-other@opentechnology.ru> | 2024-04-28 21:50** [URL: https://kb.opentechnology.ru/index.php?action=artikel&cat=10&id=559&artlang=ru](https://kb.opentechnology.ru/index.php?action=artikel&cat=10&id=559&artlang=ru)